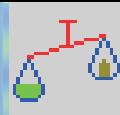

## **easyFILLER easyFILLER**

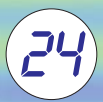

 Este programa está pensado para dar una mayor potencia a los equipos DW-### con el proceso de llenado aditivo, sustractivo o asociativo.

 Este programa permite gestionar: un número ilimitado de artículos, el histórico de todos los ciclos producidos, pudiendo obtener acumulados, errores, listados detallados, etc.

 Este programa también permite gestionar y registrar todas las alarmas que se produzcan en el equipo, así como su posterior listado.

## CARACTERÍSTICAS. **OPCIONES:**

 $\checkmark$  Interconexión con el sistema de pesaje de camiones  $LORRY-PC.$ 

- Impresión de etiquetas de código de barras de los ciclos realizados

- Comunicación vía RSxxx, Módem o ETHERNET con otros dispositivos.

 $\checkmark$  Interconexión con el sistema de dosificación  $\texttt{DOSIFICA-PC}.$ 

- Comunicación con otros ordenadores.

mediante etiquetadora.

**∕ Bajo demanda cualquier tipo de modificación.** 

## **GENERALES:**

- -Nº de básculas: máximo 32.
- **∕** Nº de artículos: Ilimitado.
- **∕**Nº de lotes: Ilimitado.
- Las opciones de mantenimiento disponibles son:
	- Altas, Altas, Altas, Altas, Altas, Altas, Altas, Altas, Altas, Altas, Altas, Altas, Altas, Altas, A  $\triangle$  Altas  $\triangle$  Baias.
		- Consultas, ▲ Informes, ▲ Búsquedas,  $\triangle$  Consultas.
		- Ordenación, ▲ Fijar rango. ▲ Ordenación,
- Corrección del error de cola de forma Automática.

## **INFORMES:**

- **Preimpresión de los informes en pantalla.**
- **∕ Artículos. ∕ Orden de trabajo.**
- Informe final de ciclo de producción.  $\checkmark$  Informe al final de lote.

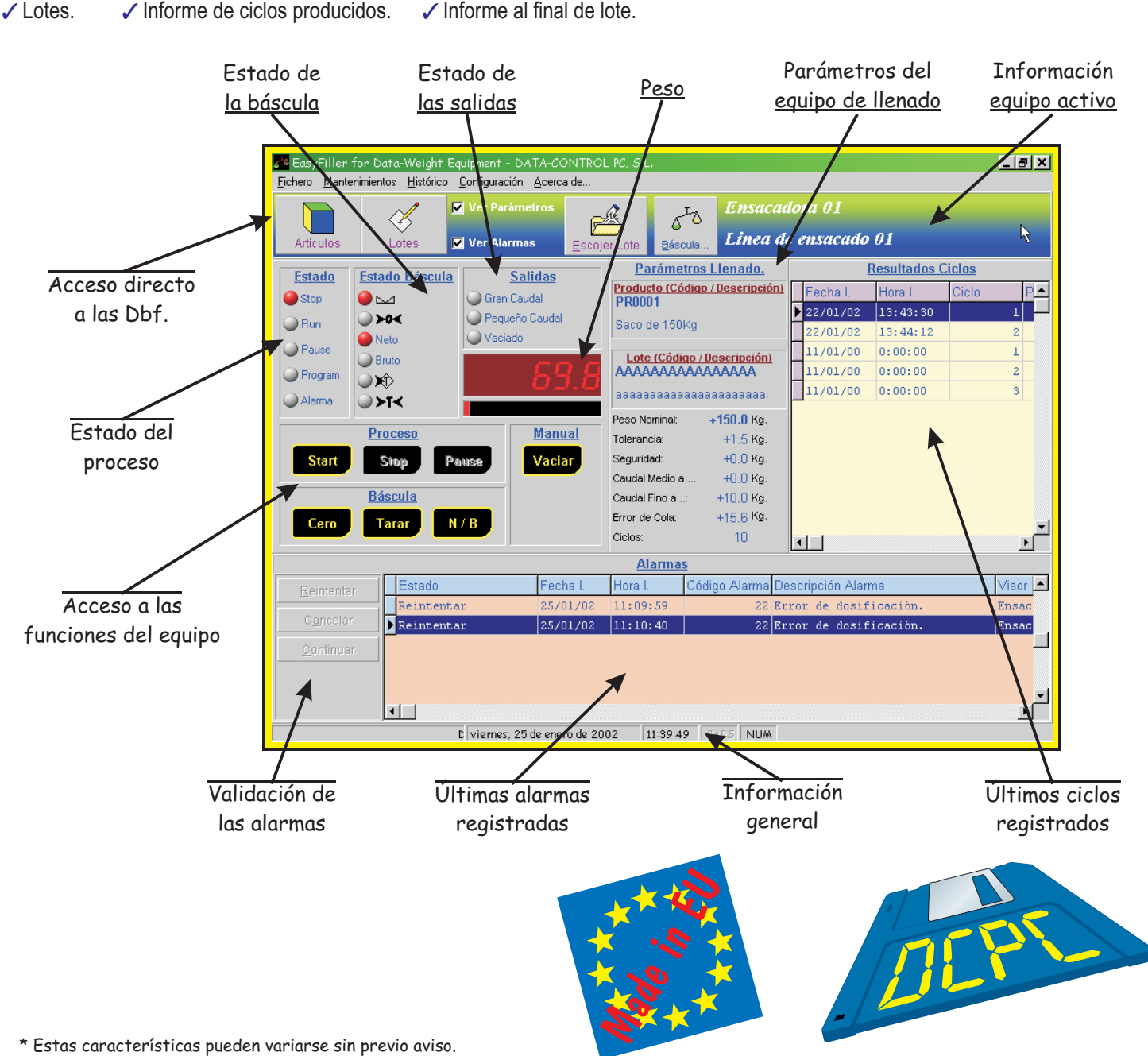